# Package 'MouseFM'

May 9, 2024

Type Package

Title In-silico methods for genetic finemapping in inbred mice

**Version** 1.14.0

Description This package provides methods for genetic finemapping in inbred mice by taking advantage of their very high homozygosity rate (>95%).

Encoding UTF-8

LazyData false

BugReports <https://github.com/matmu/MouseFM/issues>

**Depends**  $R (= 4.0.0)$ 

License GPL-3

VignetteBuilder knitr

biocViews Genetics, SNP, GeneTarget, VariantAnnotation, GenomicVariation, MultipleComparison, SystemsBiology, MathematicalBiology, PatternLogic, GenePrediction, BiomedicalInformatics, FunctionalGenomics

Suggests BiocStyle, testthat, knitr, rmarkdown

Imports httr, curl, GenomicRanges, dplyr, ggplot2, reshape2, scales, gtools, tidyr, data.table, jsonlite, rlist, GenomeInfoDb, methods, biomaRt, stats, IRanges

RoxygenNote 7.1.0

git\_url https://git.bioconductor.org/packages/MouseFM

git\_branch RELEASE\_3\_19

git\_last\_commit ad0f9eb

git\_last\_commit\_date 2024-04-30

Repository Bioconductor 3.19

Date/Publication 2024-05-08

Author Matthias Munz [aut, cre] (<<https://orcid.org/0000-0002-4728-3357>>), Inken Wohlers [aut] (<<https://orcid.org/0000-0003-4004-0464>>), Hauke Busch [aut] (<<https://orcid.org/0000-0003-4763-4521>>)

Maintainer Matthias Munz <matthias.munz@gmx.de>

# <span id="page-1-0"></span>**Contents**

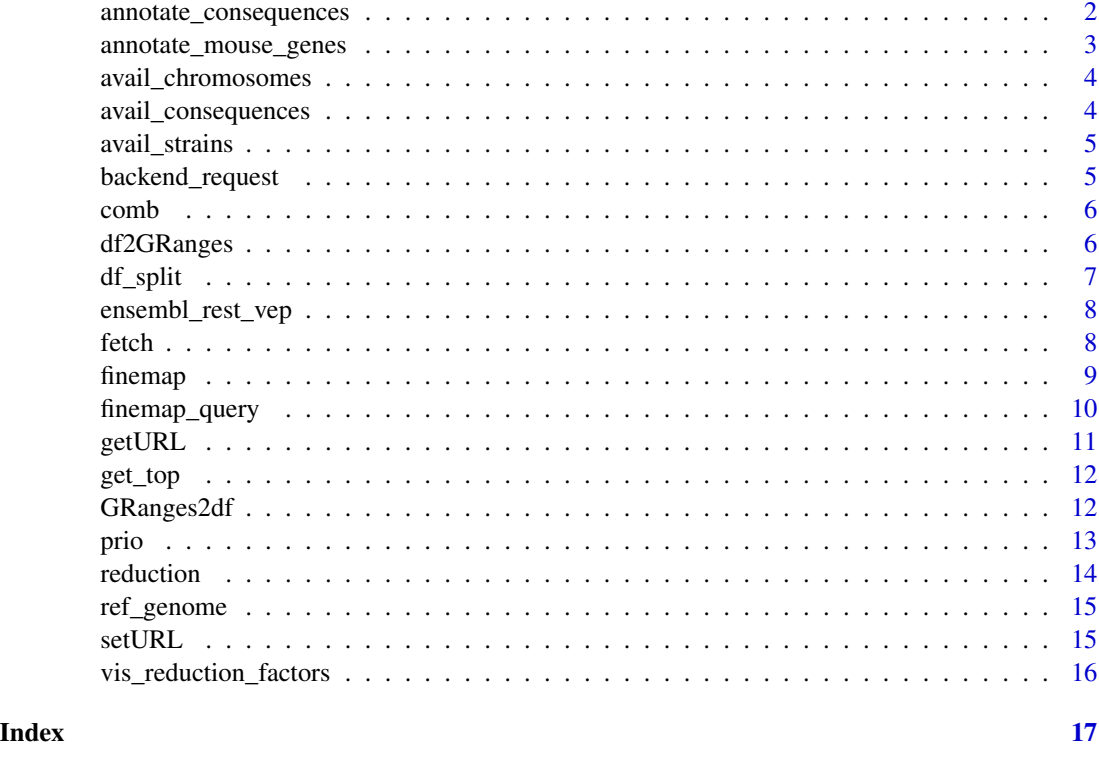

annotate\_consequences *Annotate with consequences*

# Description

Request variant consequences from Variant Effect Predictor (VEP) via Ensembl Rest Service. Not recommended for large queries.

# Usage

```
annotate_consequences(geno, species)
```
# Arguments

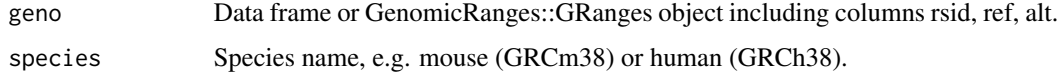

# Value

Data frame.

# <span id="page-2-0"></span>annotate\_mouse\_genes 3

#### Examples

```
geno = finemap("chr1",
 start = 5000000, end = 6000000,
  strain1 = c("C57BL_6J"), strain2 = c("AKR_J", "A_J", "BALB_cJ")
\lambdadf = annotate_consequences(geno[seq_len(10), ], "mouse")
geno.granges = finemap("chr1",
   start = 5000000, end = 6000000,
   strain1 = c("C57BL_6J"), strain2 = c("AKR_J", "A_J", "BALB_cJ"),
   return_obj = "granges"
)
df2 = annotate_consequences(geno.granges[seq_len(10), ], "mouse")
```
annotate\_mouse\_genes *Annotate with genes*

# Description

Request mouse genes from Ensembl Biomart.

#### Usage

```
annotate_mouse_genes(geno, flanking = NULL)
```
#### Arguments

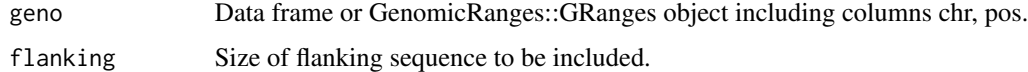

#### Value

Data frame.

#### Examples

```
geno = finemap("chr1",
  start = 5000000, end = 6000000,
  strain1 = c("C57BL_6J"), strain2 = c("AKR_J", "A_J", "BALB_cJ")
)
genes = annotate_mouse_genes(geno, 50000)
```
<span id="page-3-0"></span>avail\_chromosomes *Available chromosomes*

# Description

Available mouse chromosomes.

# Usage

avail\_chromosomes()

# Value

Data frame

# Examples

avail\_chromosomes()

avail\_consequences *Available consequences*

# Description

Available consequence and impact types.

#### Usage

avail\_consequences()

#### Value

Data frame.

# Examples

avail\_consequences()\$consequence

unique(avail\_consequences()\$impact)

<span id="page-4-0"></span>avail\_strains *Available strains*

# Description

There are 37 strains available.

#### Usage

avail\_strains()

# Value

Data frame.

# Examples

avail\_strains()

backend\_request *Send HTTP request to MMUS Server*

# Description

Send HTTP request to MMUS Server

# Usage

backend\_request(q, n.tries = 2, method = "GET")

# Arguments

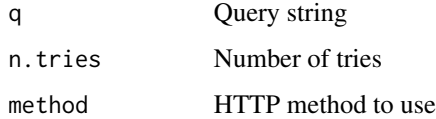

# Value

Data frame.

#### <span id="page-5-0"></span>Description

Generate strain sets and calculate reduction factors

# Usage

 $comb(geno, min\_strain\_benef = 0.1, max_set_size = 3)$ 

# Arguments

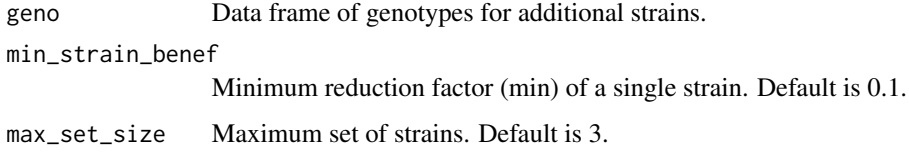

#### Value

Data frame

df2GRanges *Data frame to GenomicRanges::GRanges object*

# Description

Wrapper for GenomicRanges::makeGRangesFromDataFrame().

```
df2GRanges(
  geno,
  chr_name = "chr",
  start_name = "pos",
  end_name = "pos",strand_name = NULL,
  ref_version = ref_genome(),
  seq_lengths = NULL,
  is_circular = FALSE
\mathcal{E}
```
#### <span id="page-6-0"></span>df\_split 7

#### Arguments

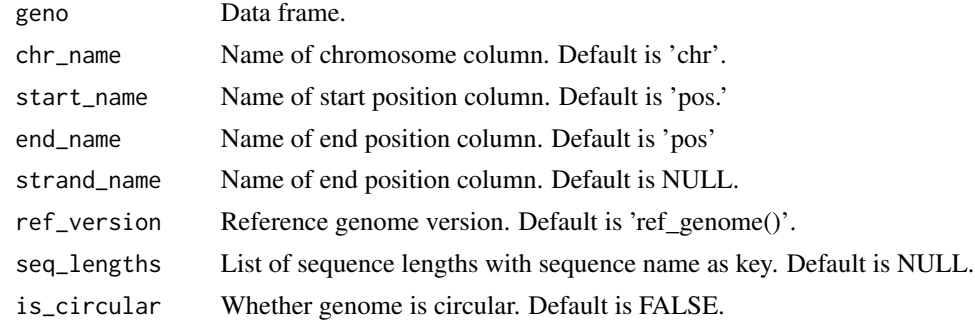

# Value

GenomicRanges::GRanges object.

# Examples

```
geno = finemap("chr1",
  start = 5000000, end = 6000000,
  strain1 = c("C57BL_6J"), strain2 = c("AKR_J", "A_J", "BALB_cJ")\mathcal{L}geno$strand = "+"
seq_lengths = stats::setNames(
    as.list(avail_chromosomes()$length),
    avail_chromosomes()$chr
)
geno.granges = df2GRanges(geno,
    strand_name = "strand",
    seq_lengths = seq_lengths
)
```
df\_split *Splits data frame df into subsets with maximum n rows*

# Description

Splits data frame df into subsets with maximum n rows

# Usage

df\_split(df, n)

# Arguments

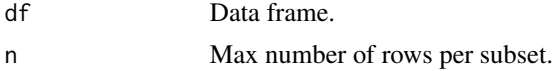

# <span id="page-7-0"></span>Value

List of data frames.

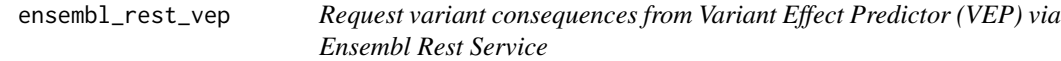

# Description

Request variant consequences from Variant Effect Predictor (VEP) via Ensembl Rest Service

# Usage

ensembl\_rest\_vep(geno, species)

#### Arguments

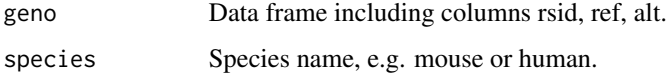

#### Value

Data frame.

fetch *Fetch*

# Description

Fetch homozygous genotypes for a specified chromosomal region in 37 inbred mouse strains.

```
fetch(
  chr,
  start = NULL,
  end = NULL,consequence = NULL,
  import = NULL,return_obj = "dataframe"
\mathcal{E}
```
#### <span id="page-8-0"></span>finemap 9

#### Arguments

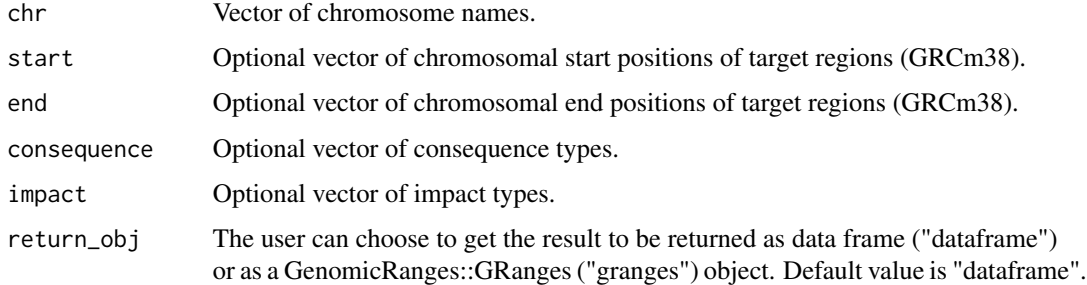

#### Value

Data frame or GenomicRanges::GRanges object containing result data.

#### Examples

geno = fetch("chr7", start = 5000000, end = 6000000)

comment(geno)

finemap *Finemapping of genetic regions*

#### Description

Finemapping of genetic regions in 37 inbred mice by taking advantage of their very high homozygosity rate (>95 chromosomal regions (GRCm38), this method extracts homozygous SNVs for which the allele differs between two sets of strains (e.g. case vs controls) and outputs respective causal SNV/gene candidates.

```
finemap(
 chr,
  start = NULL,
 end = NULL,strain1,
  strain2,
  consequence = NULL,
  import = NULL,thr1 = 0,
  thr2 = \theta,
  return_obj = "dataframe"
)
```
# <span id="page-9-0"></span>Arguments

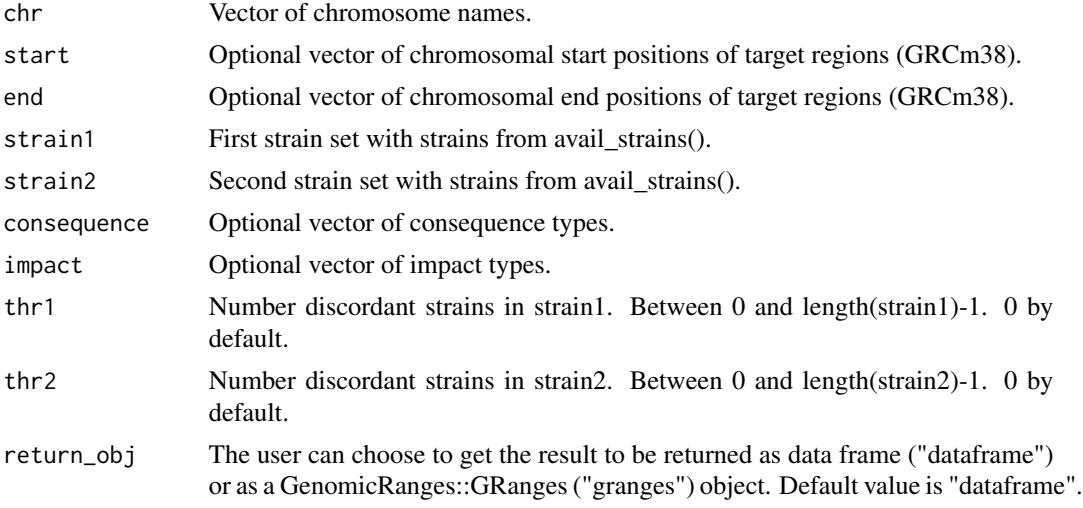

#### Value

Data frame or GenomicRanges::GRanges object containing result data.

# Examples

```
geno = finemap("chr1",
   start = 5000000, end = 6000000,
   strain1 = c("C57BL_6J"), strain2 = c("129S1_SvImJ", "129S5SvEvBrd",
       "AKR_J"
   )
)
```
comment(geno)

finemap\_query *Finemap query builder*

# Description

Finemap query builder

```
finemap_query(
 chr,
 start = NULL,
 end = NULL,strain1 = NULL,
```
#### <span id="page-10-0"></span>getURL  $\qquad \qquad$  11

```
strain2 = NULL,
consequence = NULL,
import = NULL,thr1 = 0,
thr2 = \theta
```
# Arguments

)

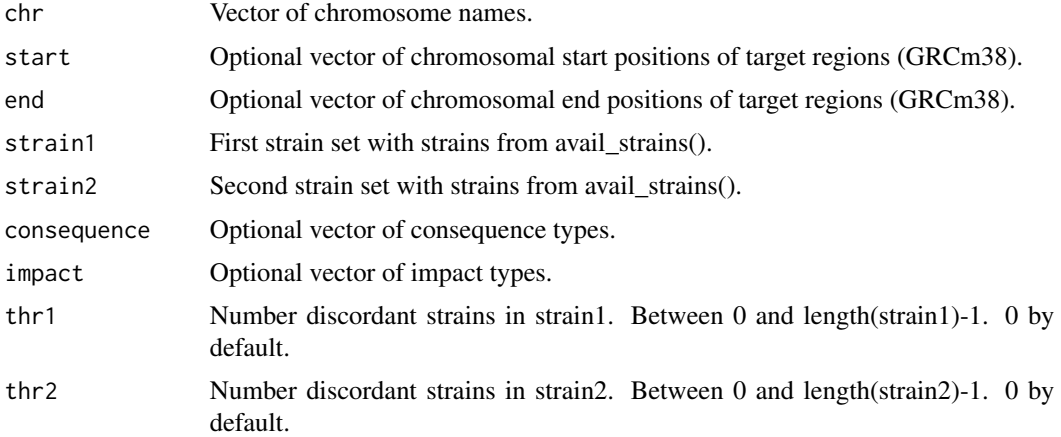

# Value

Query string.

getURL *Get backend service url*

# Description

Get backend service URL. Default: http://mousefm.genehopper.de/rest/finemap/

# Usage

getURL()

# Value

URL string.

# Examples

getURL()

<span id="page-11-0"></span>

# Description

Get best strain combinations

# Usage

get\_top(red, n\_top)

#### Arguments

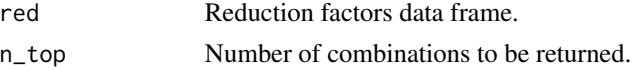

# Value

Data frame

# Examples

```
l = \text{prio("chr1",start = 5000000, end = 6000000,
  strain = "C57BL_6J", strain2 = "AKR_J"\overline{\phantom{a}}
```
get\_top(l\$reduction, 3)

GRanges2df *GenomicRanges::GRanges object to data frame*

# Description

Wrapper for as.data.frame().

#### Usage

GRanges2df(granges)

# Arguments

granges GenomicRanges::GRanges object

#### Value

Data frame.

<span id="page-12-0"></span>prio the contract of the contract of the contract of the contract of the contract of the contract of the contract of the contract of the contract of the contract of the contract of the contract of the contract of the contr

#### Examples

```
geno.granges = finemap("chr1",
   start = 5000000, end = 6000000,
    strain1 = c("C57BL_6J"), strain2 = c("AKR_J", "A_J", "BALB_cJ"),
   return_obj = "granges"
\lambdageno = GRanges2df(geno.granges)
```
prio *Prioritization of inbred mouse strains for refining genetic regions*

# Description

This method allows to select strain combinations which best refine a specified genetic region (GRCm38). E.g. if a crossing experiment with two inbred mouse strains 'strain1' and 'strain2' resulted in a QTL, the outputted strain combinations can be used to refine the respective region in further crossing experiments.

#### Usage

```
prio(
  chr,
  start = NULL,
  end = NULL,strain1 = NULL,
  strain2 = NULL,
  consequence = NULL,
  impact = NULL,min\_strain\_benef = 0.1,
 max_set_size = 3,
  return_obj = "dataframe"
)
```
#### Arguments

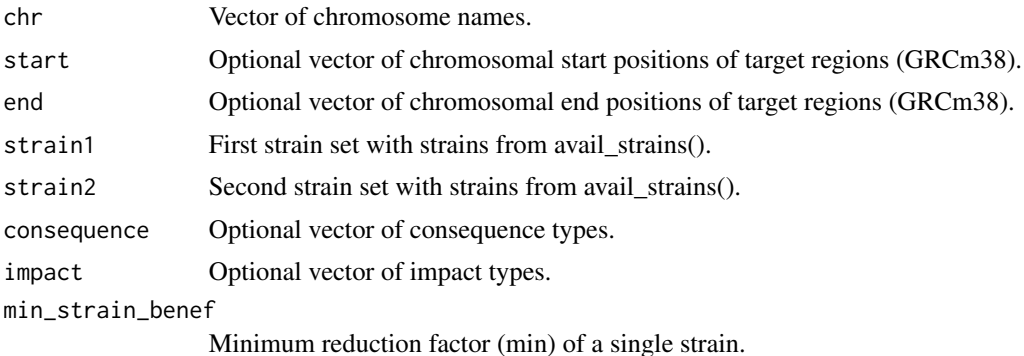

<span id="page-13-0"></span>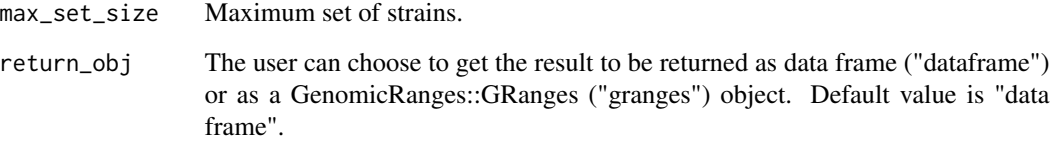

# Value

Data frame

# Examples

```
res = prio("chr1",
  start = 5000000, end = 6000000, strain1 = "C57BL_6J",
  strain2 = "AKR_J")
comment(res$genotypes)
```
# reduction *Reduction factor calculation*

# Description

Generate strain sets and calculate reduction factors

# Usage

reduction(combs, geno)

# Arguments

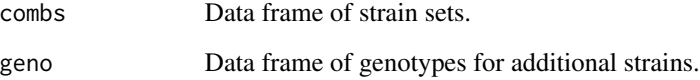

# Value

Data frame

<span id="page-14-0"></span>

# Description

Returns version of reference genome used in package MouseFM.

# Usage

ref\_genome()

# Value

Vector.

# Examples

ref\_genome()

setURL *Set backend service url*

# Description

Set backend service URL. Default: http://mousefm.genehopper.de/rest/finemap/

# Usage

setURL(url)

# Arguments

url URL of backend service.

# Value

No return value.

# Examples

setURL("http://backendserver.com")

<span id="page-15-0"></span>vis\_reduction\_factors *Visualize*

# Description

Visualize reduction factors

# Usage

vis\_reduction\_factors(geno, red, n\_top)

# Arguments

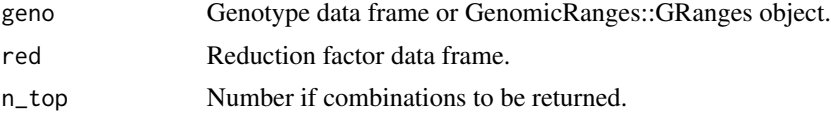

#### Value

Data frame

# Examples

```
l = \text{prio}(\text{c("chr1", "chr2"),start = c(5000000, 5000000),
  end = c(6000000, 6000000), strain1 = c("C3H_HeH"), strain2 = "AKR_J"
\mathcal{L}plots = vis_reduction_factors(l$genotypes, l$reduction, 2)
plots[[1]]
plots[[2]]
```
# <span id="page-16-0"></span>Index

∗ internal backend\_request, [5](#page-4-0) comb, [6](#page-5-0) df\_split, [7](#page-6-0) ensembl\_rest\_vep, [8](#page-7-0) finemap\_query, [10](#page-9-0) reduction, [14](#page-13-0) annotate\_consequences, [2](#page-1-0) annotate\_mouse\_genes, [3](#page-2-0) avail\_chromosomes, [4](#page-3-0) avail\_consequences, [4](#page-3-0) avail\_strains, [5](#page-4-0) backend\_request, [5](#page-4-0) comb, [6](#page-5-0) df2GRanges, [6](#page-5-0) df\_split, [7](#page-6-0) ensembl\_rest\_vep, [8](#page-7-0) fetch, [8](#page-7-0) finemap, [9](#page-8-0) finemap\_query, [10](#page-9-0) get\_top, [12](#page-11-0) getURL, [11](#page-10-0) GRanges2df, [12](#page-11-0) prio, [13](#page-12-0) reduction, [14](#page-13-0) ref\_genome, [15](#page-14-0) setURL, [15](#page-14-0) vis\_reduction\_factors, [16](#page-15-0)